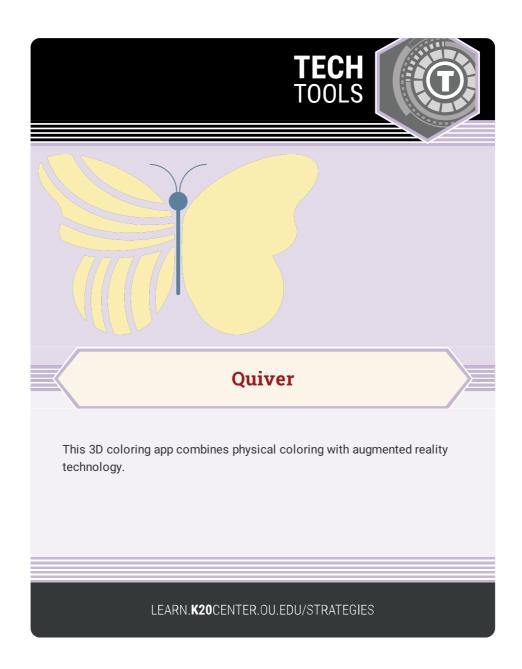

## **QUIVER**

## **Summary**

Each colored page comes to life in its uniquely colored way, giving the artist an immediate and special sense of ownership and pride! Quiver is a great tool for developing skills and knowledge on various topics.

## **Procedure**

- Visit quivervision.com to find and print out coloring pages.
- 2. Color in the Quiver pages using your favorite colors.
- 3. Open the Quiver app and tap the "play" button to open the viewer.
- 4. Scan your coloring page with your device and watch it come to life!

QuiverVision. (n.d.). Home - QuiverVision 3D augmented reality coloring apps. Quivervision.com. https://quivervision.com/